**AminetPart**

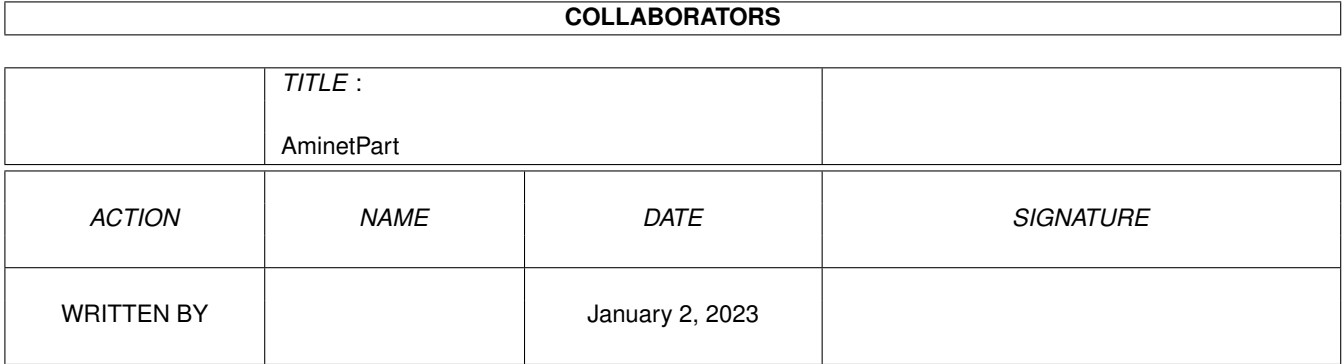

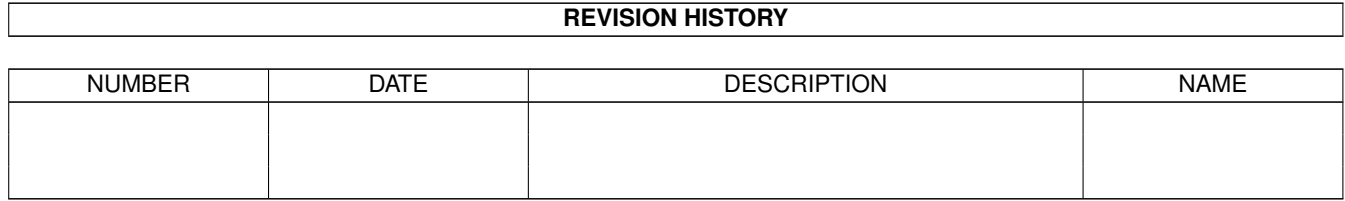

# **Contents**

#### 1 AminetPart [1](#page-3-0) 1.1 Example WB screens . . . . . . . . . . . . . . . . . . . . . . . . . . . . . . . . . . . . . . . . . . . . . . . . . [1](#page-3-1)

## <span id="page-3-0"></span>**Chapter 1**

# **AminetPart**

### <span id="page-3-1"></span>**1.1 Example WB screens**

Click name to unpack, description to read the readme or get help

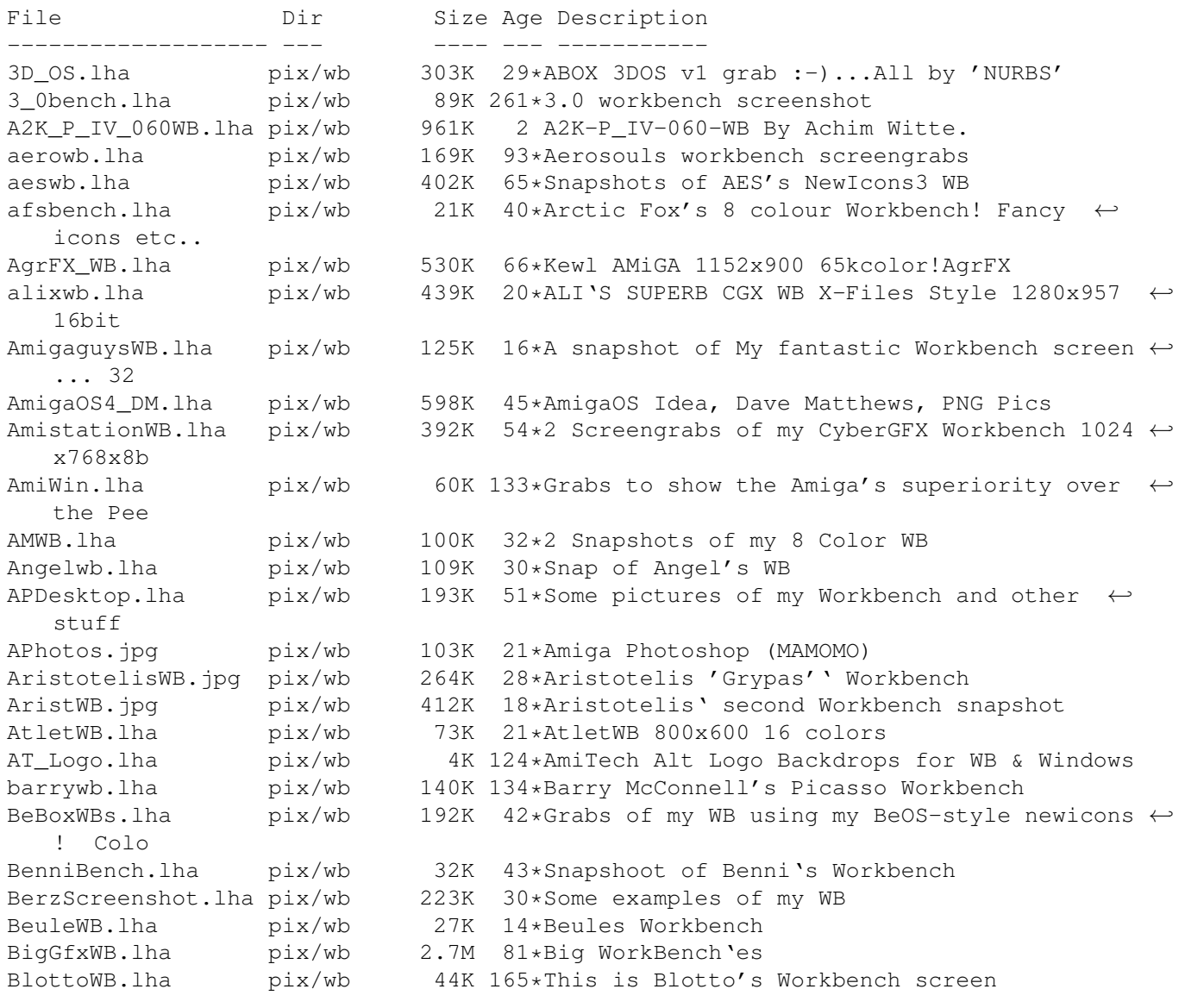

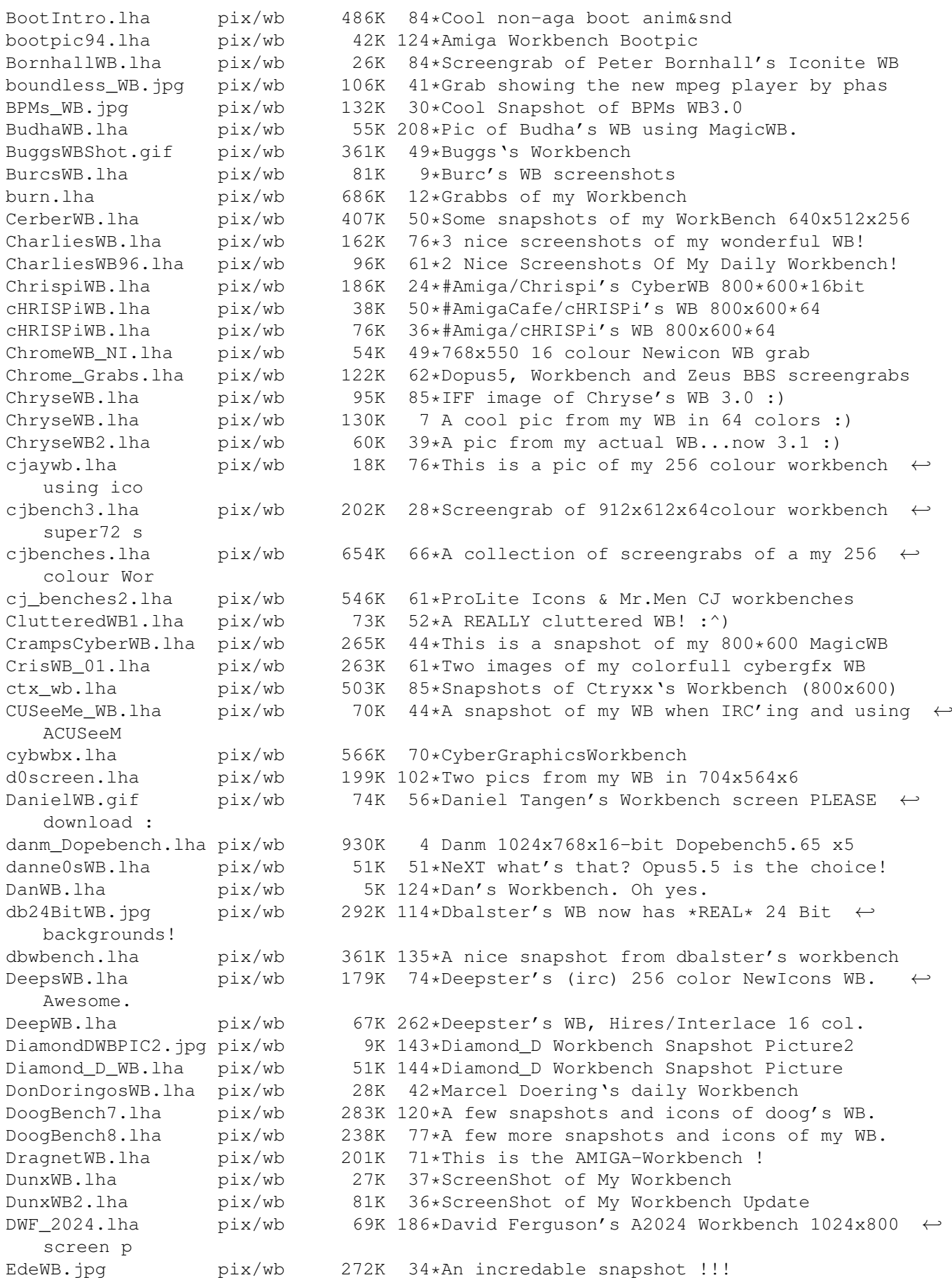

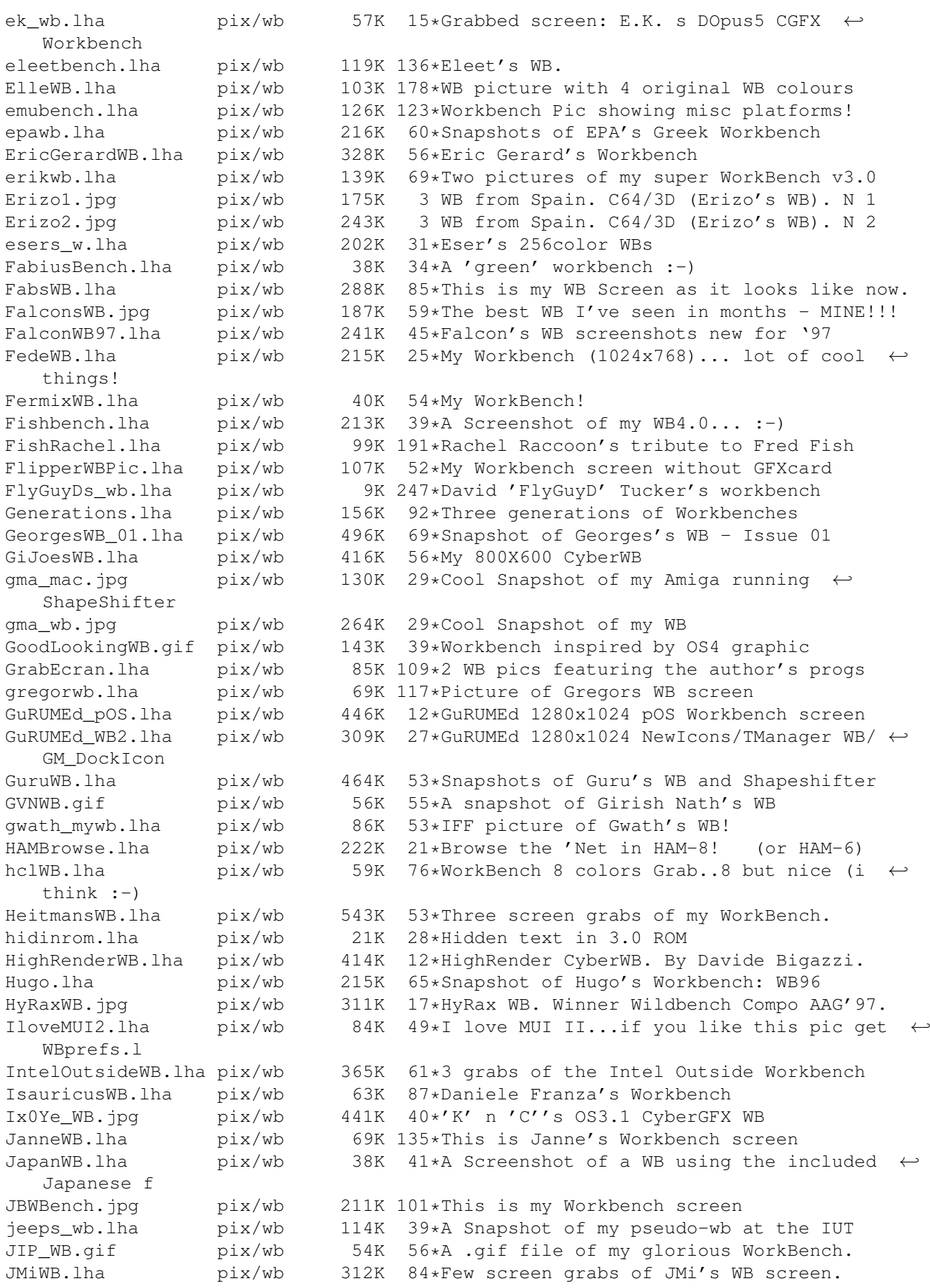

JTwb.lha pix/wb 162K 50\*This is a grab of my WB-screen. jurewb.lha pix/wb 59K 121\*My example of a WB JZ\_WB.lha pix/wb 208K 20\*32 colour WB snapshot by Johnny Z KaminariBench.lha pix/wb 369K 10\*CV64/3D 800\*600\*15 grab. Worth looking ! KennethsWB2.lha pix/wb 52K 81\*Kenneth's WB 2 (AGA) KennysWB.lha pix/wb 248K 24\*Kenny's Workbench 800x600 Kewl\_WB.jpg pix/wb 371K 39\*A snaphot of my Workbench running Win & ← MacOS Kick13.lha pix/wb 1K 42\*It's THE operating system<br>KimbleDesk1.jpq pix/wb 209K 248\*A picture of Kimble's desi pix/wb 209K 248\*A picture of Kimble's desk <Kimmo. ← Ketolainen KOTOWB.lha pix/wb 84K 80\*Snapshot of Koto's Magic-WB LaguardiaWB.lha pix/wb 292K 123\*IFF of Laguardia's 1024x768 WB on EGS<br>lammy\_WB.lha pix/wb 344K 83\*2 screenshots of my WB showing intern pix/wb 344K 83\*2 screenshots of my WB showing internet SW lexiwb2.lha pix/wb 232K 63\*Lexi's Workbench at 800\*600 LgWb.lha pix/wb 132K 91\*NEW LaGuardia's 1024x768<br>LgWb3.lha pix/wb 365K 62\*Another LaGuardia's 1024 LgWb3.lha pix/wb 365K 62\*Another LaGuardia's 1024x768<br>LigurWB2.lha pix/wb 118K 65\*My second WB pic - a silly o  $pix/wb$  118K 65\*My second WB pic - a silly one :) LjaSin.lha pix/wb 16K 86\*Complex & low-mem fractal WB-backdorp LowWB.lha pix/wb 26K 40\*MWB based GUI for nonlaced WBs. lswb0597.lha pix/wb 118K 14\*LouiSe's wonderful Workbench 05/97 luboswb.lha pix/wb 126K 52\*My new Workbench lxwb.lha pix/wb 261K 74\*Some Snapshots of my Workbench martinswb.lha pix/wb 25K 35\*Just two pictures of my Workbench maui\_wb.lha pix/wb 309K 86\*Mr. Amiganet WorkBench mbenchpic.jpg pix/wb 83K 18\*Screenshot of my Workbench running MBench ← V1.0 mid\_bench.jpg pix/wb 311K 52\*Midnight's Workbench (961101)<br>MikDomsWB.lha pix/wb 31K 35\*WBGrab of Mick Domoney MikDomsWB.lha pix/wb 31K 35\*WBGrab of Mick Domoney<br>MikDomsWB2.lha pix/wb 19K 18\*WBGrab of Mick Domonev pix/wb 19K 18\*WBGrab of Mick Domoney MikeBench.lha pix/wb 606K 103\*This is a picture of my workbench MishaWB.lha pix/wb 198K 56\*Misha's Workbench<br>MiWBjvg.lha pix/wb 245K 50\*A WB from SPAIN. pix/wb 245K 50\*A WB from SPAIN. MixaWB.lha pix/wb 25K 21\*Neat NewIcons WB, 32 colors mopwb.lha pix/wb 44K 17\*MyOwnPrivateWorkbench Movieshop.jpg pix/wb 106K 12\*Amiga Photoshop (MAMOMO) mplMWB.lha pix/wb 68K 41\*Yet another WB grab v1 Mr\_QsWB.lha pix/wb 71K 82\*My latest WorkBench grab. Mr\_QWB.lha pix/wb 103K 49\*Look it's my Workbench grab ! MUIWB pic.lha pix/wb 52K 50\*I love MUI...here's me wb to prove it:) multi.lha pix/wb 168K 51\*WB grab showing what the Amy does best! My800x600Wb.lha pix/wb 93K 64\*My 800x600x256 Wb 3.0 MyBench.lha pix/wb 238K 137\*Now \*this\* is what I call a Workbench  $\leftrightarrow$ Screen! MyBenchandMe.lha  $pix/wb$  119K 110\*Picture of an Amiga Sysop and His  $\leftrightarrow$ Workbenches. mycheesywb.lha pix/wb 41K 51\*A pic of my cheesey workbench MyCyb3DWB.jpg pix/wb 147K 27\*Snap of my 800x600 Cybervison64/3d ← Workbench MyopusOS.jpg pix/wb 54K 18\*My great opus OS (MAMOMO)<br>MySirenWB2.lha pix/wb 121K 52\*My 680x269 256 colors 'Bo MySirenWB2.lha pix/wb 121K 52\*My 680x269 256 colors 'Boris' WB! ;^) 60K  $18*This$  is my wb ! MyWorkbench.jpg pix/wb 61K 75\*This is my Workbench NemoWb.lha pix/wb 161K 36\*A pic from my WB in 704x512x256 newbidea.lha pix/wb 497K 31\*An idea how new WB could look newicxtra.lha pix/wb 416K 154\*400+ additional newicons. For most apps

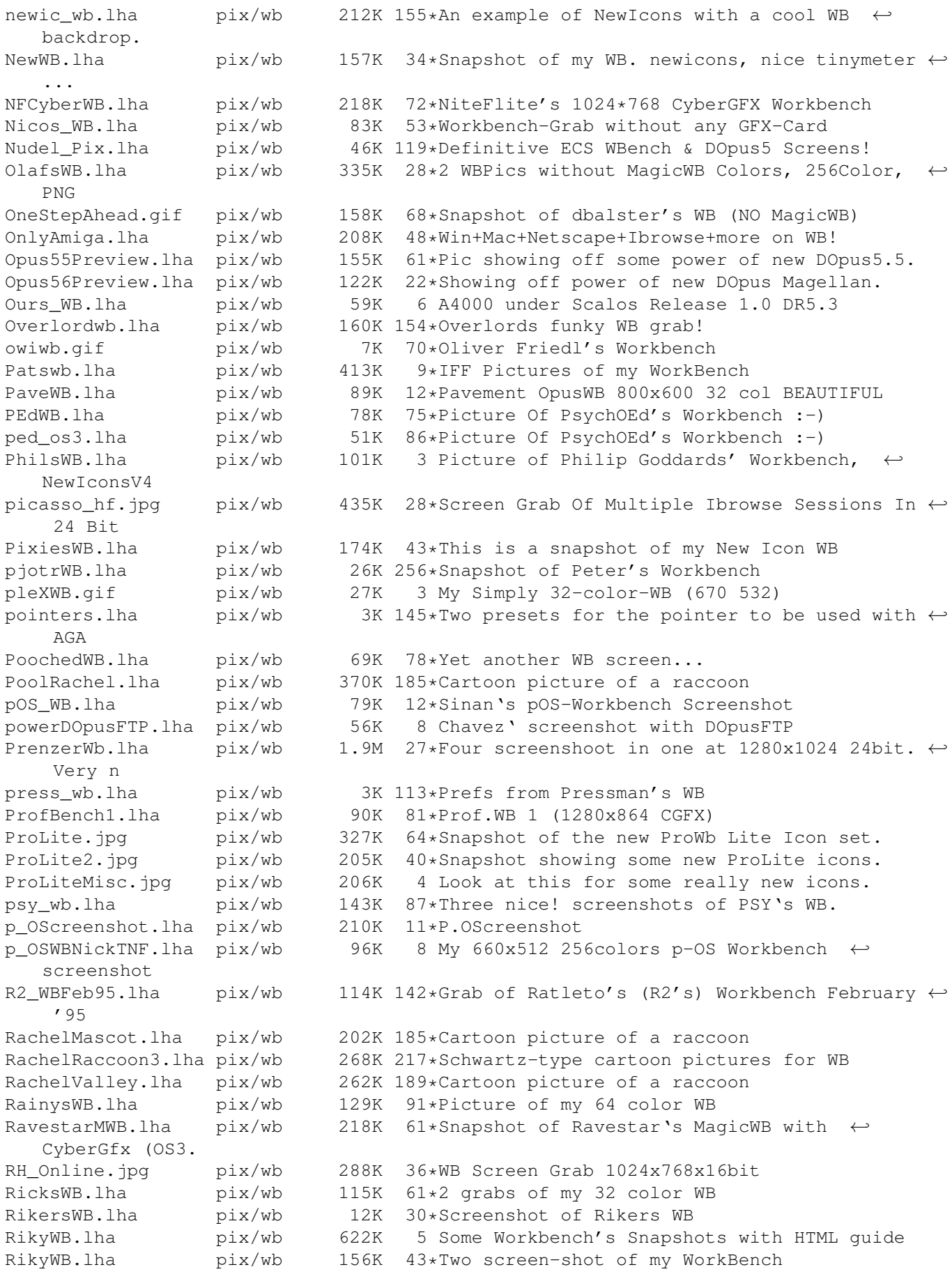

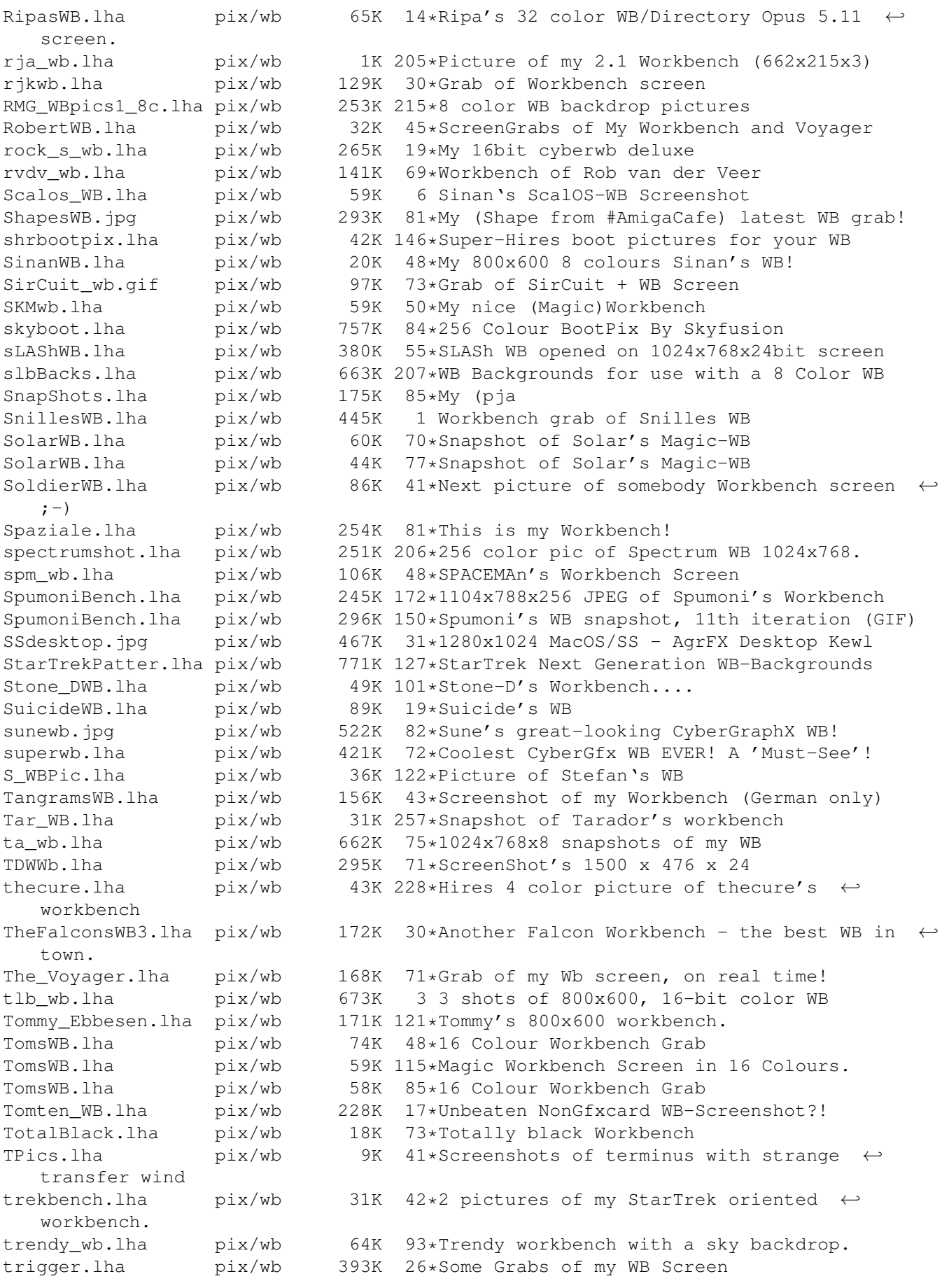

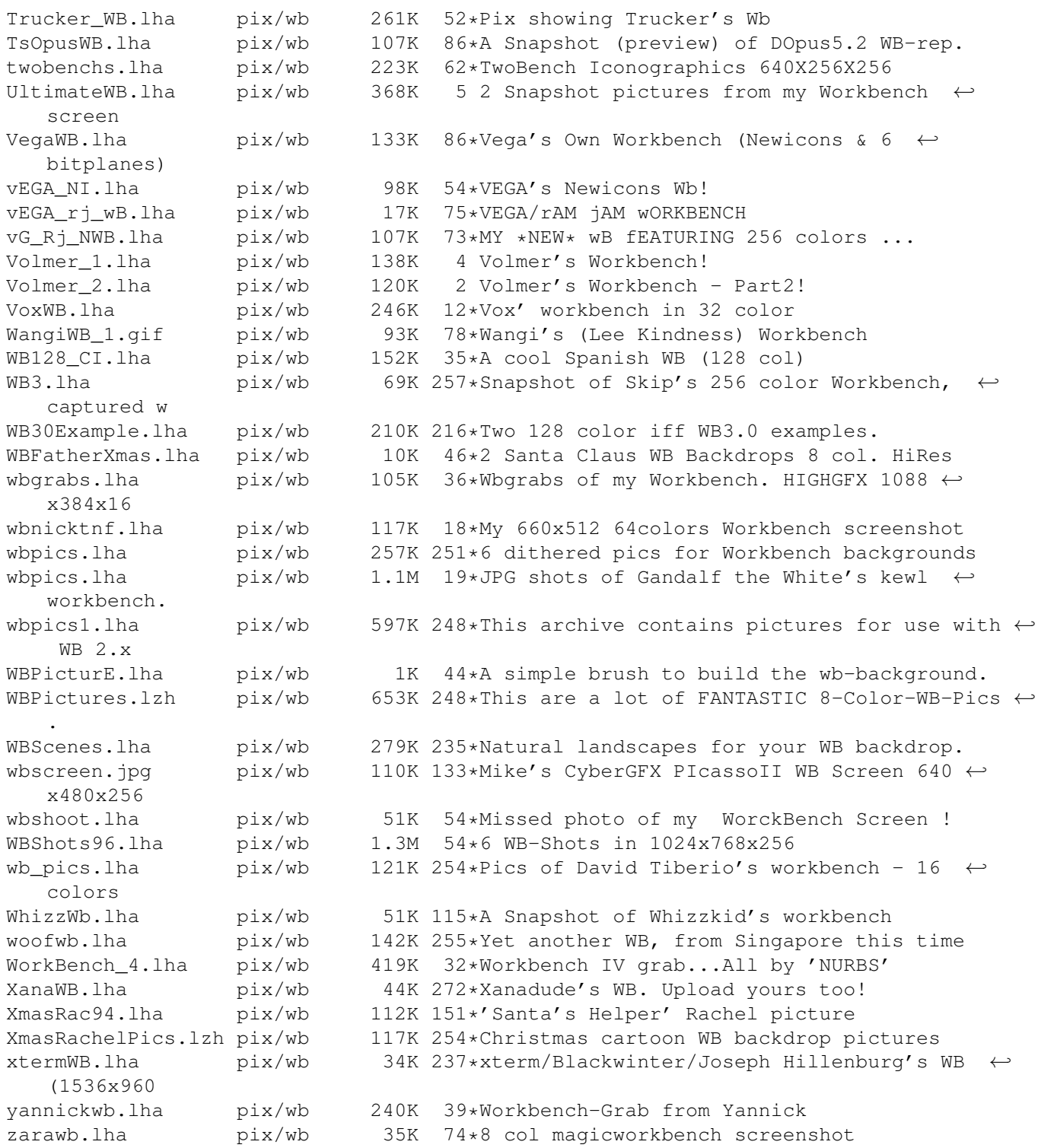